# **Notifications API. v1.0**

Copyright © Riverbed Technology Inc. 2024

Created Jan 16, 2024 at 02:01 PM

# Resources

# **Notification settings: Get recipient list**

```
Returns a list of all recipients.
 GET https://{device}/api/mgmt.notification_settings/1.0/recipient
```
### **Authorization**

This request requires authorization.

### **Response Body**

On success, the server returns a response body with the following structure:

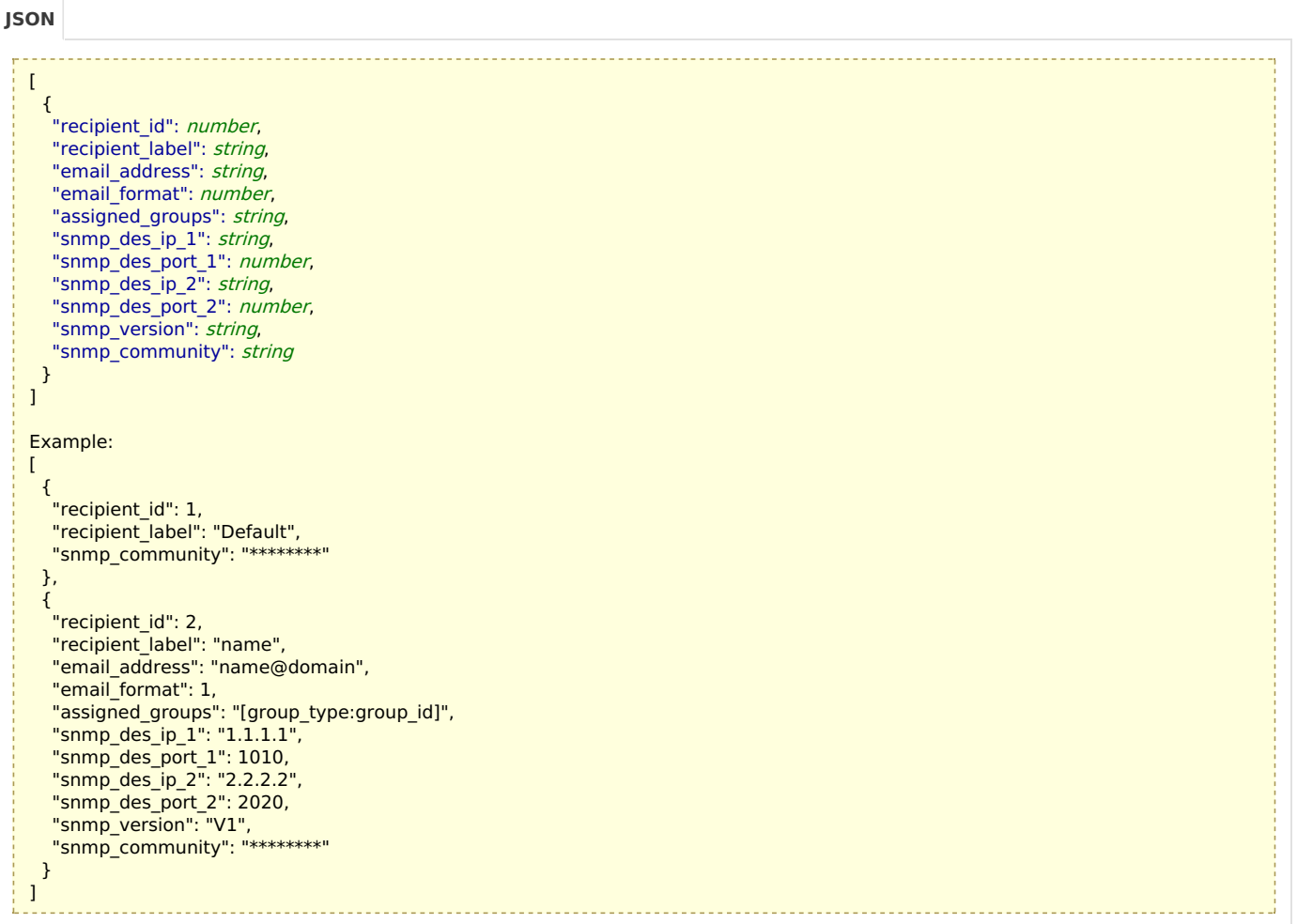

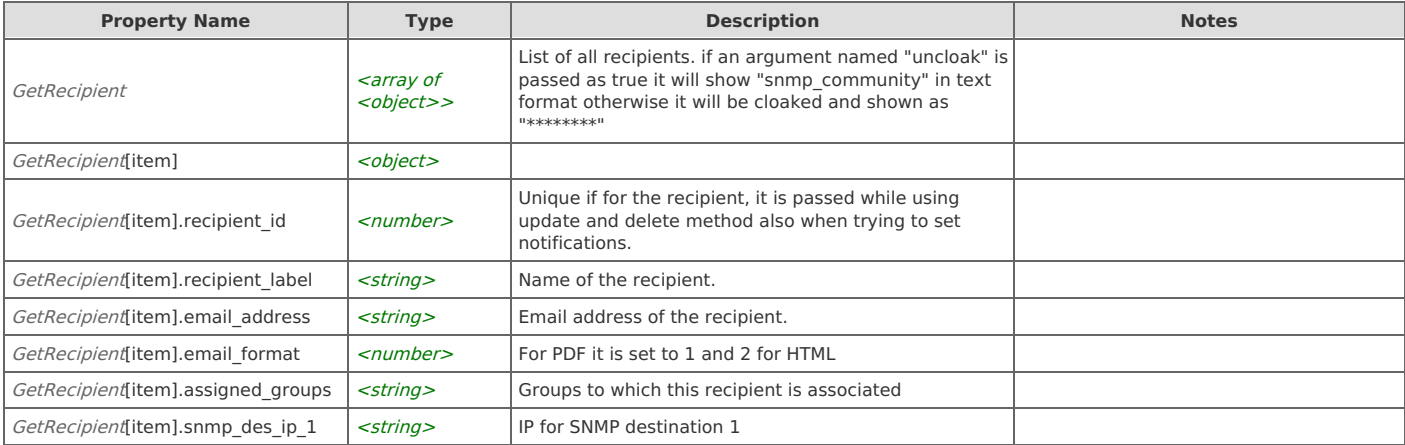

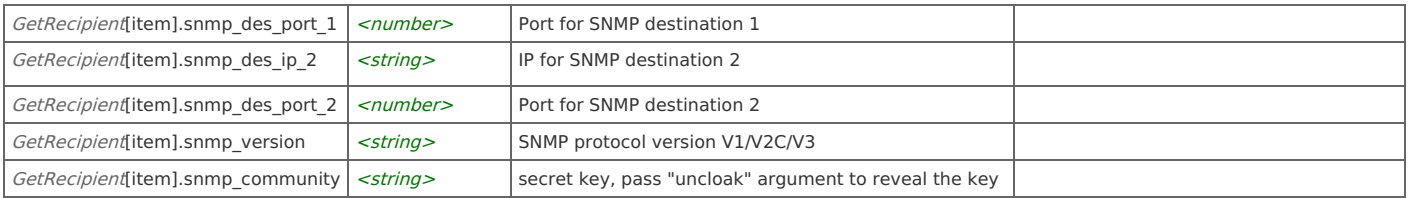

# **Notification settings: Add recipient**

Adds new recipient.

```
POST https://{device}/api/mgmt.notification_settings/1.0/recipient
```
### **Authorization**

This request requires authorization.

### **Request Body**

Provide a request body with the following structure:

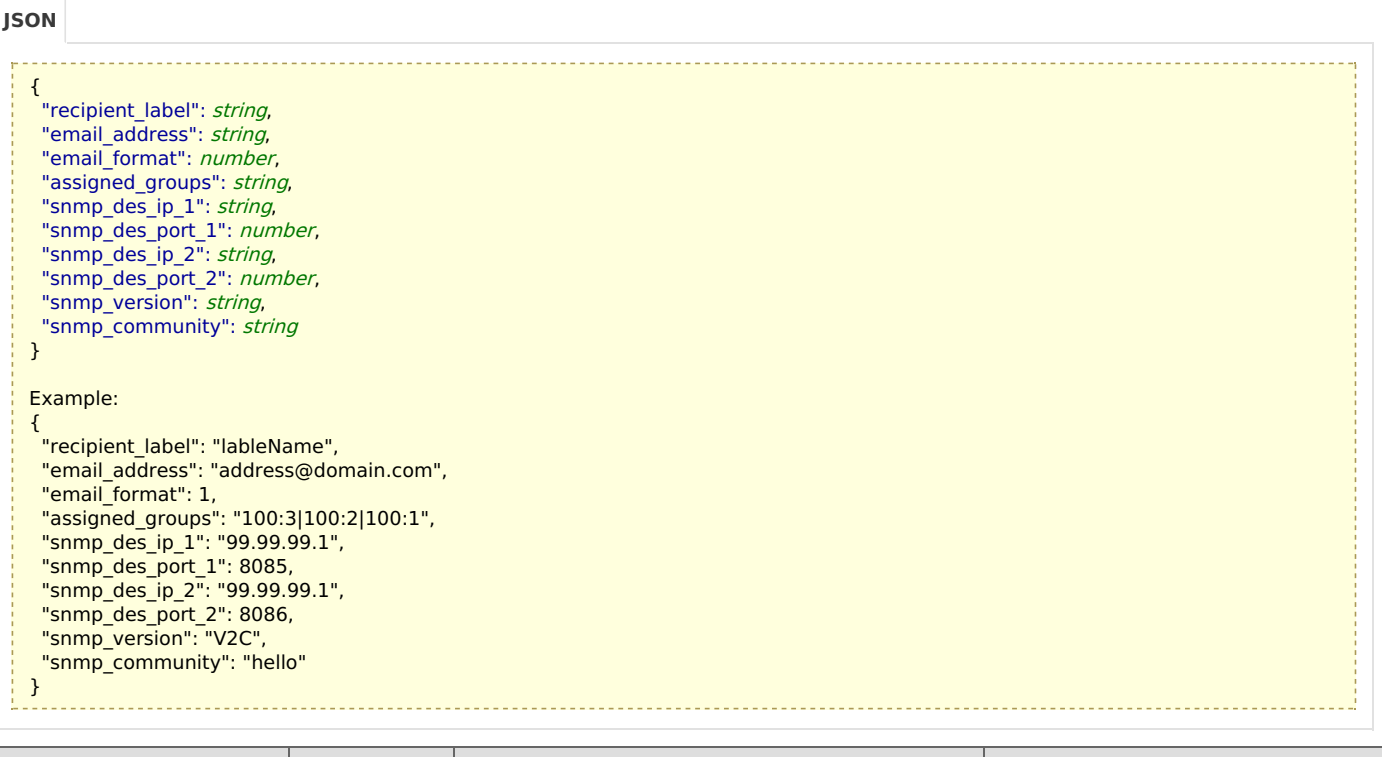

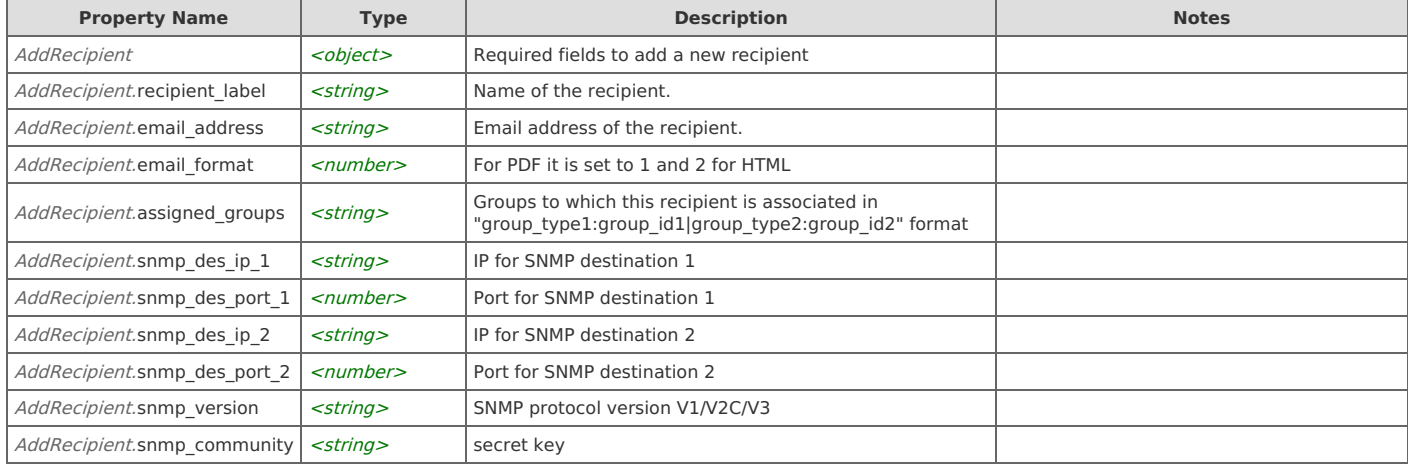

#### **Response Body**

On success, the server does not provide any body in the responses.

# **Notification settings: Update existing recipient**

Updates an existing recipient with recipient id passed in the URL.

PUT https://{device}/api/mgmt.notification\_settings/1.0/recipient/<id>

#### **Authorization**

This request requires authorization.

### **Request Body**

Provide a request body with the following structure:

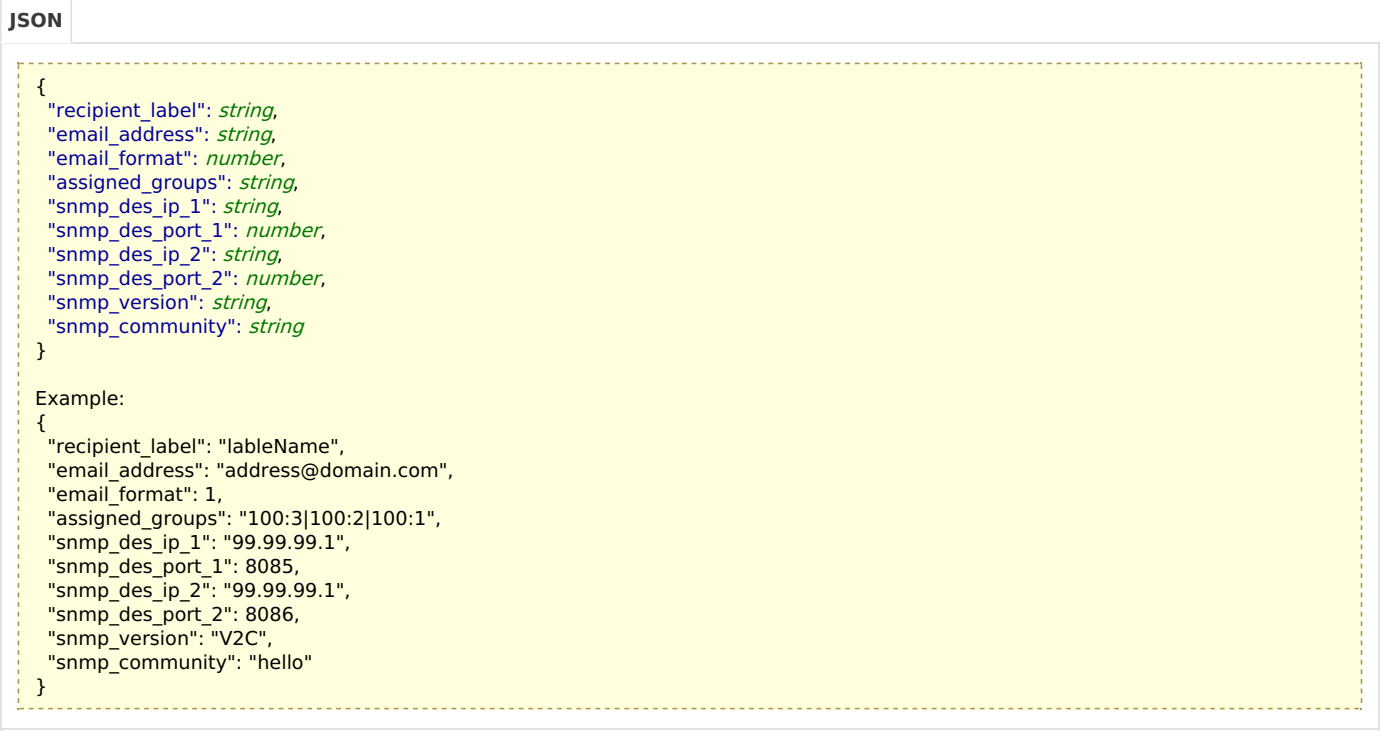

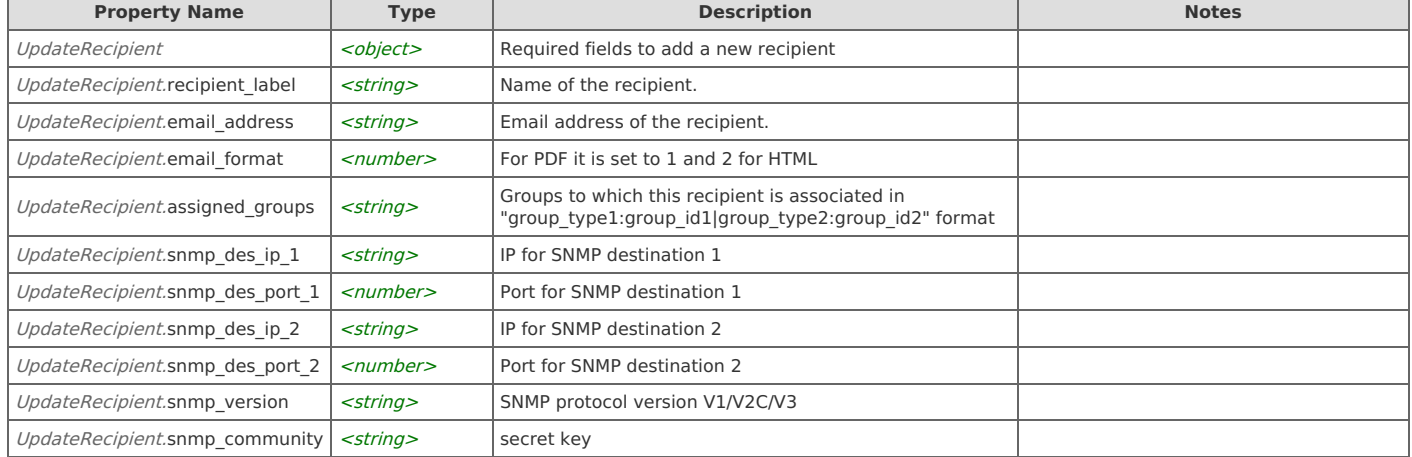

#### **Response Body**

On success, the server does not provide any body in the responses.

# **Notification settings: Delete recipient by id**

Deletes an existing recipient with recipient\_id passed in the URL.

```
--------------------
DELETE https://{device}/api/mgmt.notification_settings/1.0/recipient/<id>
```
### **Authorization**

This request requires authorization.

#### **Response Body**

On success, the server does not provide any body in the responses.

# **Notification settings: Delete all recipient**

Deletes all recipient except default.

```
DELETE https://{device}/api/mgmt.notification_settings/1.0/recipient
```
#### **Authorization**

This request requires authorization.

#### **Response Body**

On success, the server does not provide any body in the responses.

# **Notification settings: Get notifications list**

Returns a list of all notifications settings and clear event notifications flag.

```
GET https://{device}/api/mgmt.notification_settings/1.0/notifications
```
#### **Authorization**

This request requires authorization.

#### **Response Body**

On success, the server returns a response body with the following structure:

```
{
    "clear_event_notification": string,
   "notifications": [
     {
      "policy_name": string,
      "low": number,
      "medium": number,
      "high": number
     }
   ]
  }
  Example:
  {
    "clear_event_notification": "false",
   "notifications": [
     {
      "policy_name": "P2P Port Activity",
      "low": \overline{1},
      "medium": 1,
      "high": 1
     },
     {
      "policy_name": "Tunneled Application Activity",
      "low": \overline{1},
      "medium": 1,
      "high": 1
     },
     {
      "policy_name": "Firewall Tunneling Activity",
      "low": 1,
      "medium": 1,
      "high": 1
     },
     {
      "policy_name": "P2P Application Activity",
      "low": 1,
      "medium": 1,
      "high": 1
     },
     {
      "policy_name": "SpamBot Activity",
      "low": \overline{1},
      "medium": 1,
      "high": 1
     }
    ]
  }
         Property Name Type Description Notes
JSON
```
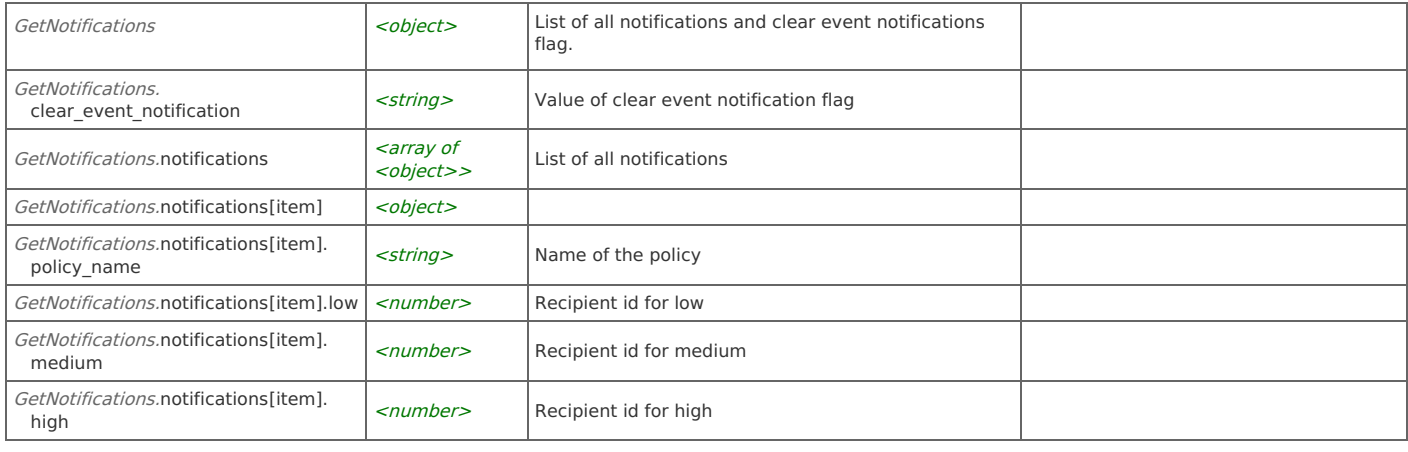

# **Notification settings: Set Notifications**

Sets the recipients for all policies.

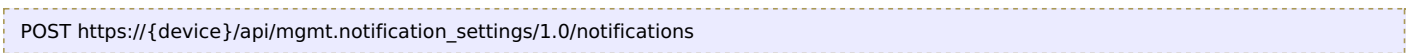

#### **Authorization**

This request requires authorization.

### **Request Body**

Provide a request body with the following structure:

**JSON**

```
{
 "clear_event_notification": string,
 "notifications": [
  {
   "policy_name": string,
   "low": number,
    "medium": number,
   "high": number
  }
]
}
Example:
{
 "clear event notification": "true",
 "notifications": [
  {
    "policy_name": "P2P Port Activity",
   "low": 1,"medium": 1,
   "high": 1
  },
  {
    "policy_name": "Tunneled Application Activity",
   "iow": \overline{1},
   "medium": 1,
   "high": 1
  },
  {
    "policy_name": "Firewall Tunneling Activity",
    "low": 1,
    "medium": 1,
   "high": 1
  },
  {
    "policy name": "P2P Application Activity",
    "low": 1,
   "medium": 1,
   "high": 1
  },
  {
    "policy_name": "SpamBot Activity",
   "low": \overline{1},
   "medium": 1,
   "high": 1
  }
 ]
}
```
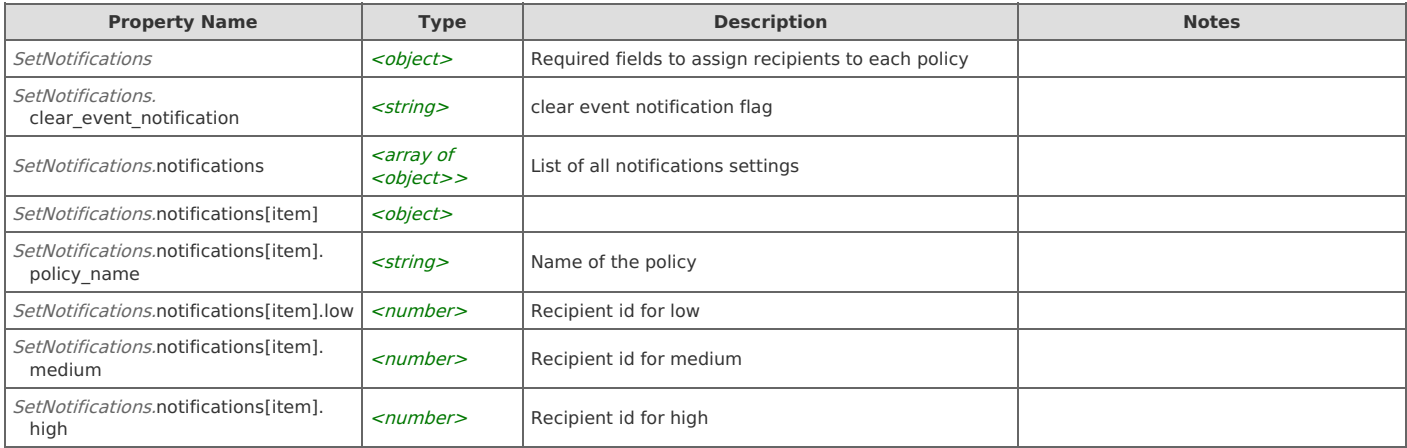

## **Response Body**

On success, the server does not provide any body in the responses.

# Error Codes

In the event that an error occurs while processing a request, the server will respond with appropriate HTTP status code and additional information in the response body:

#### The table below lists the possible errors and the associated HTTP status codes that may returned.

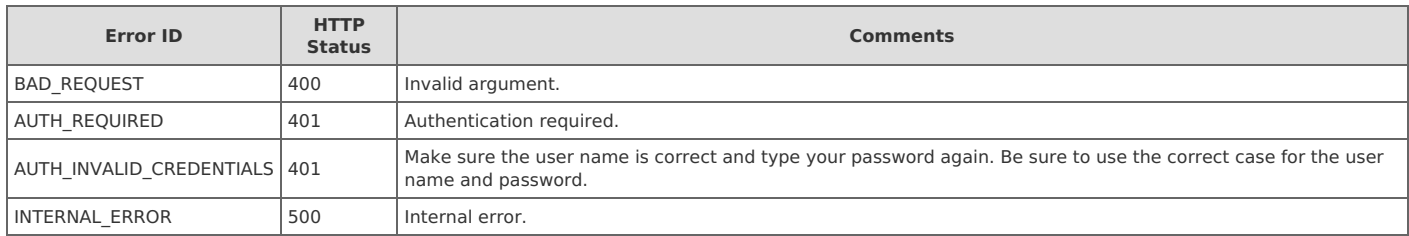